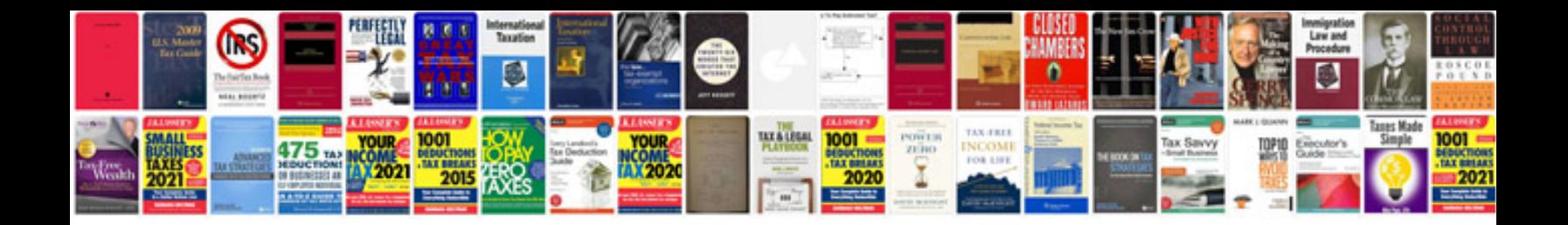

First gen mazdaspeed3

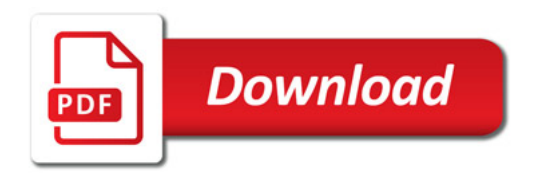

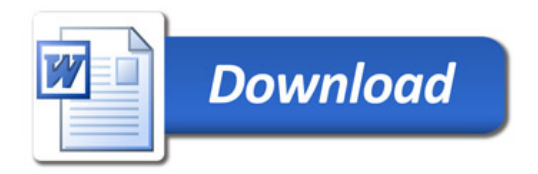